# VYSOKÉ UČENÍ TECHNICKÉ V BRNĚ

BRNO UNIVERSITY OF TECHNOLOGY

# FAKULTA INFORMAČNÍCH TECHNOLOGIÍ ÚSTAV INTELIGENTNÍCH SYSTÉMŮ

FACULTY OF INFORMATION TECHNOLOGY DEPARTMENT OF INTELLIGENT SYSTEMS

# KOMUNIKACE S NAVIGAČNÍM SYSTÉMEM GALILEO

BAKALÁŘSKÁ PRÁCE BACHELOR'S THESIS

AUTHOR

AUTOR PRÁCE MIROSLAV HORÁK

BRNO 2008

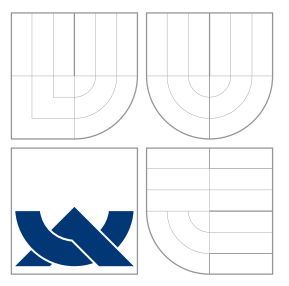

# VYSOKÉ UČENÍ TECHNICKÉ V BRNĚ BRNO UNIVERSITY OF TECHNOLOGY

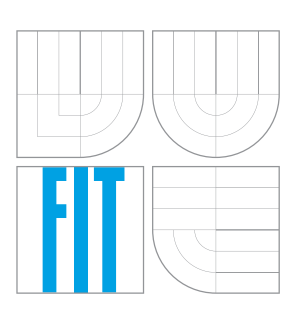

FAKULTA INFORMAČNÍCH TECHNOLOGIÍ ÚSTAV INTELIGENTNÍCH SYSTÉMŮ

FACULTY OF INFORMATION TECHNOLOGY DEPARTMENT OF INTELLIGENT SYSTEMS

# KOMUNIKACE S NAVIGAČNÍM SYSTÉMEM GALILEO COMMUNICATION WITH GALILEO NAVIGATION SYSTEM

BAKALÁŘSKÁ PRÁCE

BACHELOR'S THESIS

AUTHOR

**SUPERVISOR** 

AUTOR PRÁCE MIROSLAV HORÁK

VEDOUCÍ PRÁCE INGLESIA Ing. RADIM DVOŘÁK

BRNO 2008

# Abstrakt

Tato práce pojednává o komunikaci s evropským navigačním systémem GALILEO. V úvodu rozebírá princip globálních navigačních satelitních systémů, včetně přehledu nejdůležitějších vlastností těch současných (GPS, GLONASS, GALILEO, COMPASS). Dále jsou analyzovány všechny technické aspekty návrhu a implementace komunikačního nástroje pracujícího s navigačním modulem u-blox LEA-5H. Závěrem jsou shrnuty výsledky úspěšné komunikace vyvinutého nástroje a diskutovány možnosti jeho rozšíření o další funkce.

# Abstract

This bachelor thesis is about a communication with an European navigation satellite system GALILEO. The theoretical part describes principles of global navigation satellite systems, including a summary of characteristics of the systems currently in use. It analyses all technical aspects of design and implementation of a communication instrument operating with navigation module U-blox LEA-5H. As a result of the work, an efficient communication of invented instrument is summarized and also possibilities of upgrading to other functions are analysed.

# Klíčová slova

GNSS, GALILEO, GPS, GLONASS, COMPASS, NMEA 0183, satelitní navigace, u-blox, u-center, Google Maps, vývojový kit EVK-5H, navigační modul LEA-5H.

# Keywords

GNSS, GALILEO, GPS, GLONASS, COMPASS, NMEA 0183, satellite navigation, u-blox, u-center, Google Maps, evaluation kit EVK-5H, navigation module LEA-5H.

# **Citace**

Miroslav Horák: Komunikace s navigačním systémem GALILEO, bakalářská práce, Brno, FIT VUT v Brně, 2008

# Komunikace s navigačním systémem GALILEO

# Prohlášení

Prohlašuji, že jsem tuto bakalářskou práci vypracoval samostatně pod vedením pana Ing. Radima Dvořáka

> . . . . . . . . . . . . . . . . . . . . . . . Miroslav Horák 20. května 2009

# Poděkování

V této části chci poděkovat svému školiteli Ing. Radimu Dvořákovi za odborný dohled a trpělivost.

c Miroslav Horák, 2008.

Tato práce vznikla jako školní dílo na Vysokém učení technickém v Brně, Fakultě informačních technologií. Práce je chráněna autorským zákonem a její užití bez udělení oprávnění autorem je nezákonné, s výjimkou zákonem definovaných případů.

# Obsah

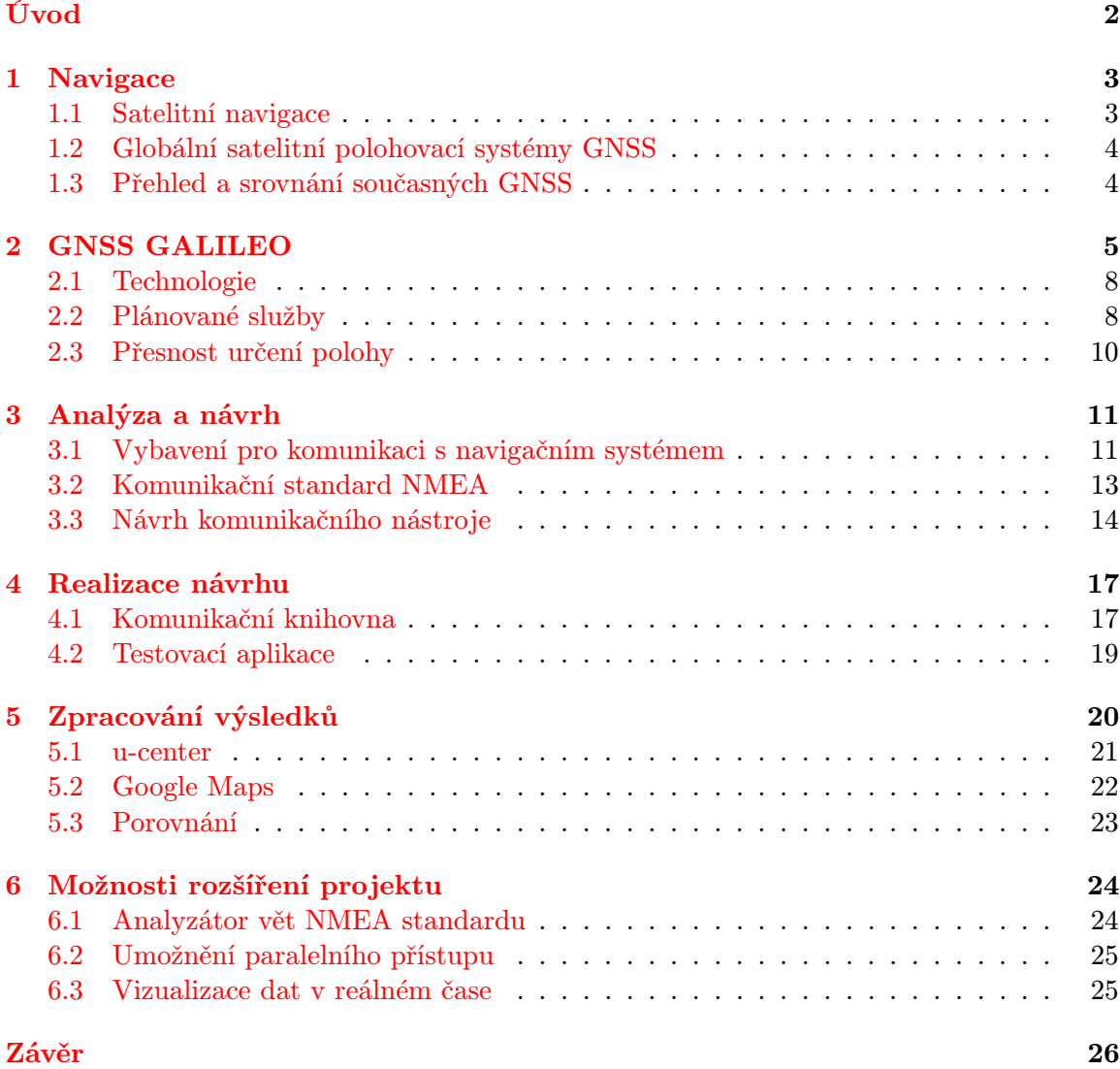

# Úvod

<span id="page-5-0"></span>Při vývoji aplikace vyžadující ke své funkci přísun údajů o momentální zeměpisné poloze stanice, na které bude spuštěna, vyvstává problém. Tedy kde a jak tyto údaje získat a samozřejmě jakým způsobem je upravit do požadovaného formátu, který aplikace vyžaduje. K vyřešení tohoto problému může posloužit tato práce, která se zaobírá návrhem a implementací nástroje ke komunikaci s komunikačním systémem GALILEO.

Zadání této práce vychází z rozsáhlého projektu podporovaného skupinou vědeckých pracovníků z fakulty informačních technologií VUT Brno. Zmíněný projekt pojednává o návrhu a vývoji simulačního systému, který bude aplikovatelný při různých chemických, či biologických havárií. V těchto situacích bude tento systém schopen zkoumat jevy probíhající při interakci chemických látek v ovzduší, ve vodě a také v půdě, kde ve všech prostředích panují odlišné podmínky. Návrh systému počítá se zakomponováním všech současných metod, postupů při řešení nastíněných problémů včetně modelování a simulace dalšího vývoje krizové situace. Další očekávanou vlastností je možnost napojení nástroje na konkrétní mapy okolního terénu, což může zahrnovat zejména využití GPS, nebo podobného navigačního systému. Toto si lze představit například pod modelovou situací, kdy člověk přijde na místo nehody, pomocí navigace zjistí svou přesnou polohu a v návaznosti na ni se do systému nahraje konkrétní mapa okolního terénu. V tomto okamžiku může uživatel zadávat parametry jako je místo havárie, proudění větru, unikající látka, vlhkost ovzduší a jiné důležité, měřitelné parametry. Zpřístupnění této vlastnosti si klade za cíl právě tato práce s využitím navigačního systému GALILEO.

Tato technická zpráva je rozdělena do logických celků, kapitol, kde u každé je v úvodu vysvětleno, o čem se v ní pojednává. První kapitola se zaobírá navigací obecně a blíže rozebírá princip globálních navigačních satelitních systémů (GNSS), včetně přehledu podstatných vlastností těch současných. V druhé části této práce je podrobně popsána teorie, vlastnosti, účely a technologie systému GALILEO. Další dvě kapitoly se pak zabývají návrhem a implementací komunikačního nástroje zprostředkovávajícího data z navigačního systému. V závěru je diskutován vzorek přijatých dat a jsou zváženy možnosti rozšíření komunikačního nástroje o další vlastnosti.

# <span id="page-6-0"></span>Kapitola 1

# Navigace

Navigace [\[15\]](#page-31-0) je souhrnný název pro postupy, jimiž lze kdekoliv na zemi, moři či obecně v nějakém prostoru (ještě obecněji v nějaké situaci) stanovit svou polohu (nebo polohu jiného přemisťovaného objektu) a nalézt cestu, která je podle zvolených kritérií nejvhodnější (například nejrychlejší, nejkratší atd.). Termín je odvozen z latinského slova navis zname-najícího loď. Původně slovo znamenalo plavbu po moři, význam se metonymicky<sup>[1](#page-6-2)</sup> přenesl na zjišťování polohy, směru a volbu trasy.

# <span id="page-6-1"></span>1.1 Satelitní navigace

Již nyní navigační satelity doprovází lodě, letadla, vesmírné lodě a celou řadu dalších zařízení, prostředků vyžadujících přesnou navigaci. Zprostředkovávají údaje o polohách cest, mostů a měst. Poskytují přesný čas pro elektrické, datové a telekomunikační sítě. Pomáhají autům, autobusům, taxíkům a ambulancím najít vhodnou cestu na silnicích. Turistům, horolezcům, jachtařům a golfovým hráčům pomáhají v terénu i mimo silnice. Moderní mobilní telefony vybaveny přijímači satelitních navigačních signálů výrazně rozšiřují již tak dlouhý seznam uživatelů satelitní navigace a také nabízejí široký rozsah nových služeb.

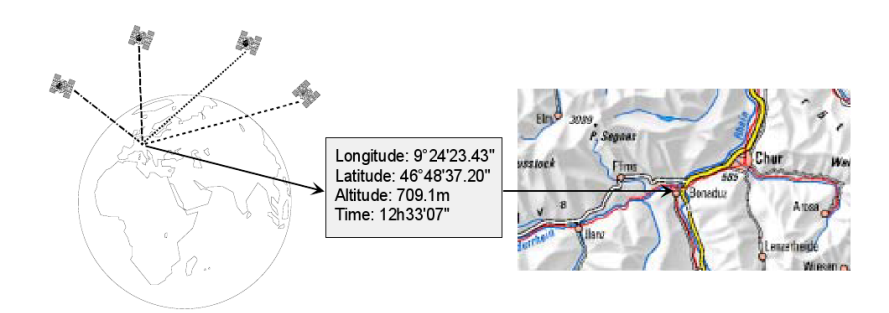

Obrázek 1.1: Princip satelitní navigace

Satelitní navigace je metoda zastřešující Globální Navigační Satelitní Systém (GNSS) k udání přesné polohy a času kdekoliv na zemi. Osobní přijímače satelitní navigace jsou stále více využívány soukromě i obchodně pro určování polohy, lokalizování, navigování, vyměřování a zajištění správného času.

<span id="page-6-2"></span><sup>1</sup>Metonymie spočívá v přenosu označení na jiný objekt na základě souvislosti.

### GNSS umožňuje kdekoliv na Zemi získání těchto údajů:

- 1. Přesná pozice (souřadnice zeměpisné délky, šířky a nadmořské výšky) s přesností vymezenou od 20m přibližně do 1mm
- [2](#page-7-2). Přesný čas<sup>2</sup> s přesností od 60ns k přibližně 5ns

Dalšími požadovanými údaji je momentální rychlost a směr cesty. Ty se však dají matematicky odvodit z již získaných hodnot.

# <span id="page-7-0"></span>1.2 Globální satelitní polohovací systémy GNSS

V současné době využívané systémy - americký GPS a ruský GLONASS - patří k vojenským nástrojům, přičemž ani jeden z provozovatelů nedává záruku, že v případě krize či aktuální potřeby signály ze svých družic nevypne. Tato skutečnost může při využití v určitých aplikacích (především v dopravních službách) představovat značné bezpečnostní riziko pro uživatele, případně přímo ohrozit velké množství lidí při řešení krizových situací. Jednou z motivací představitelů EU k rozhodnutí vybudovat vlastní navigační systém bylo dosažení garance trvalé provozuschopnosti systému a nebýt v tomto ohledu závislými na USA a Rusku. Projekt Galileo se tedy stane alternativou nynějších systémů GPS a GLONASS, se kterými se zároveň bude vzájemně doplňovat a bude využívat stejného principu.

# <span id="page-7-1"></span>1.3 Přehled a srovnání současných GNSS

V současnosti se dá diskutovat o čtyřech výrazných GNNS. Avšak situace je taková, že v provozu je pouze americký GPS. Ruský systém GLONASS byl již zastaralý a momentálně prochází rekonstrukcí. Zbývající dva evropský GALILEO a čínský COMPASS jsou ve vývoji. V tabulce [1.1](#page-7-3) je přehled několika jejich vlastností.

<span id="page-7-3"></span>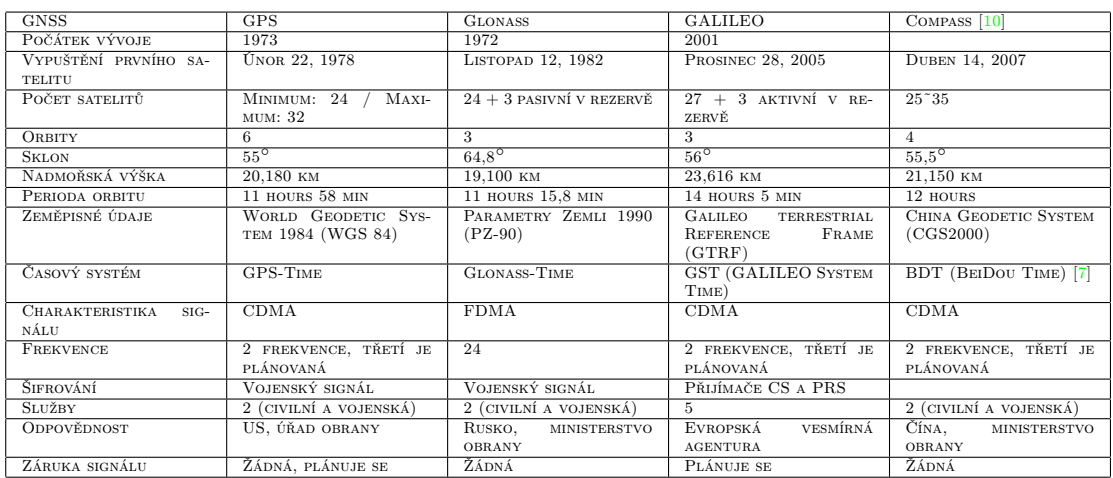

Tabulka 1.1: Přehled hlavních GNSS dnešní doby

<span id="page-7-2"></span><sup>2</sup>UTC - Universal Time Coordinated

# <span id="page-8-0"></span>Kapitola 2

# GNSS GALILEO

GALILEO je globální navigační satelitní systém $<sup>1</sup>$  $<sup>1</sup>$  $<sup>1</sup>$  vyvýjený Evropskou Unií<sup>[2](#page-8-2)</sup> a Evropskou</sup> Vesmírnou Agenturou <sup>[3](#page-8-3)</sup>. Vlády Německa, Itálie, Francie, Spojeného Království, Španělska a Belgie se zavázaly pokrýt přibližně 85% všech nákladů. Projekt, který si vyžádá 3,4 miliard Euro [\[16\]](#page-31-1) bude alternativou a zároveň i doplňkem americkému systému GPS (Global Positioning System) a ruskému systému GLONASS (GLObal NAvigate Satelite System).

Dne 30. listopadu 2007 se zúčastnění ministři dopravy EU dohodli, že by měl být v provozu v roce 2013, avšak podle nových odhadů je nejbližší rok spuštění 2014 [\[5\]](#page-30-2).

Navigační systém je pojmenován po Italském astronomu Galileo Galileii, přičemž polohovací systém je oficiálně nazýván jednoduše jen jako "GA-LILEO". Je také někdy popisován jako "navigační systém GALILEO". Namísto jakýchkoliv zkratek obdobným GPS, je preferováno kratší astronomovo jméno pro vyvarování se zmatku, či nepřesností.

Po spuštění by měl mít GALILEO dvě pozemní operační centra. Jedno blízko německého Mnichova a druhý ve Fucino, které leží 130km východně od italského Říma. Od 18. května 2007, na doporučení komisaře pro dopravu Jacquese Barrota, převzala

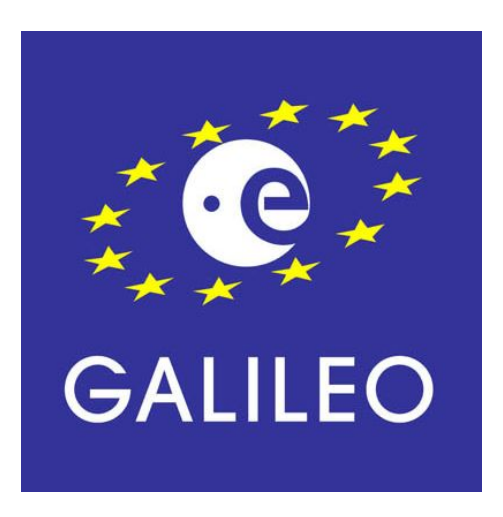

Obrázek 2.1: Oficiální logo evropského navigačního systému GALILEO

EU přímou kontrolu nad projektem GALILEO od privátního sektoru, skupiny osmi společností nazývanou evropský satelitní navigační průmysl, kteří opustili GALILEO projekt začátkem roku 2007.

<span id="page-8-1"></span><sup>&</sup>lt;sup>1</sup>GNSS - Global Navigate Satelite System

<span id="page-8-2"></span><sup>2</sup>EU - European Union

<span id="page-8-3"></span><sup>3</sup>ESA - Europian Space Angency

GALILEO je předurčen poskytnout daleko preciznější měření[4](#page-9-0) než momentálně dostupné GPS, nebo GLONASS včetně nadmořské výšky a lepších služeb určování polohy ve velkých zeměpisných šířkách. Politickým cílem je poskytnout nezávislý systém určování polohy, na který se Evropské národy budou moci spolehnout i v případě války, nebo při politických neshodách. Rusko nebo USA mohou totiž zakázat využití jejich národních systémů ostatním šifrováním signálu.

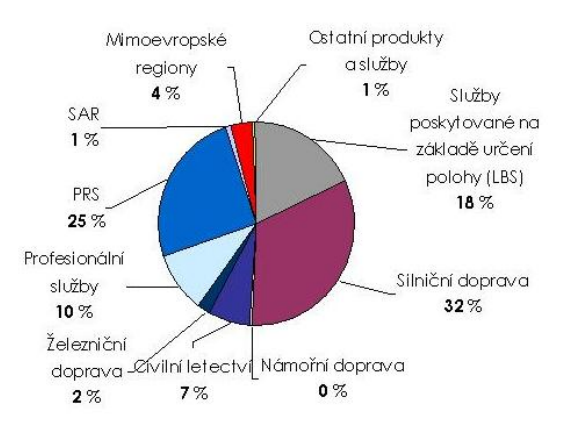

Obrázek 2.2: Předpokládané využívání služeb GALILEO v ČR [\[14\]](#page-31-2)

#### Klíčové argumenty pro spuštění projektu [\[18\]](#page-31-3):

### • Nebýt závislými na USA

Na celém světe jsou dva satelitní navigační systémy. Americký GPS a Ruský GLO-NASS. Oba systémy byly koncipované dle vojenských kritérií. Do dnešního dne GLO-NASS nenabídl žádnou použitelnou civilní aplikaci. Z toho vyplývá, že GALILEO by mohl být jedinou alternativou k de facto monopolnímu GPS a americkému průmyslu. Systém GPS je plně kontrolován americkou vládou, která může v přídě krize omezit systém pouze na některá území, nebo jej dokonce úplně deaktivovat. Tato závislost na Američanech se Evropanům nelíbí. Nicméně, vojenské síly Spojených států již oznámily, že v těchto časech naléhavé potřeby jsou připraveny rušit signál GALILEO, pokud by to mělo být v zájmu americké bezpečnosti.

#### • Zvýšit přesnost polohování

GALILEO je plánován být daleko přesnější než současný GPS. Očekává se, že u volně dostupné služby (OS, podrobněji v podkapitole: [2.2\)](#page-11-1) bude zaručována přesnost přibližně od 4 do 12m. Služby pro kritické záchranné složky by měly mít přesnost od 4 do 6m (přehled v tabulce: [2.1\)](#page-13-1). Citlivost také vzroste s využitím vícenásobné komunikace. Tohoto vylepšení lze dosáhnout díky aplikace BOC[5](#page-9-1) modulace [\[13\]](#page-31-4). GPS systém zavede také BOC modulaci, avšak až po své modernizaci.

<span id="page-9-0"></span><sup>4</sup>Přesnost u GNSS GALILEO bude okolo jednoho metru

<span id="page-9-1"></span><sup>5</sup>BOC - Binary Offset Carrier

## • Mít čistě civilní navigační systém

Projekt GALILEO je od počátku koncipovaný a implementovaný na úkor civilních kritérií. Avšak také bude poskytovat nezbytné bezpečnostní funkce. Na rozdíl od vojensky orientovaného GPS, GALILEO garantuje funkčnost jednotlivých služeb.

## • Poskytnutí více služeb

GALILEO nabídne pět odlišných služeb. Pro srovnání, GPS v tento moment nabízí pouze dvě. Po řadě modernizací by měl počet služeb GPS pro civilní využití také vzrůst.

### • Nabídnout pátrací a záchranné funkce

Služby vypátrat a zachránit<sup>[6](#page-10-0)</sup> jsou momentálně nabízeny dalšími organizacemi. S GA-LILEO budou varování více respektovány.

## • Zvýšit bezpečnost díky integritním zprávám

GALILEO bude více hodnověrným zahrnutím integritní zprávy. Tyto zprávy budou okamžitě informovat uživatele na chyby, které se vyskytly. Na vrcholu všeho je garance jejich dostupnosti. Pro volně přístupné služby nebudou žádné garance dostupnosti ani integritních zpráv. Tyto služby budou dostupné jen díky EGNOS[7](#page-10-1) .

### • Vytvoření pracovních míst

Experti odhadují, že okolo roku 2020, Evropský satelitní systém GALILEO vytvoří v rozmezí 130,000-1[8](#page-10-2)0,000 pracovních míst. S počáteční investicí šesti miliard Euro $^8$ , se od GALILEO očekává, že vydělá nazpět 74 miliard Euro.

### • Získaní GNSS Know-How

Většina výrobců satelitních navigačních systémů se momentálně nachází v USA. Satelity, satelitní vybavení, navigační přijímače, měřící zařízení atd. jsou převážně vyvíjeny a prodávány mimo Evropu. S GALILEO by Evropa měla získat odbornost a nabídnout domácí průmysl s trvale udržitelným vzrůstem kvalifikace.

### • Zdokonalit pokrytí celého světa satelitním signálem

GALILEO nabídne ve městech a ve větších zeměpisných šířkách lepší příjem než GPS. To je možné, protože satelity GALILEO budou mít na svých oběžných drahách náklon 56◦ od rovníku a nadmořskou výšku 23,616km (více na [2.1\)](#page-11-0). S dodatkovou úpravou budou moderní přijímače GNSS schopny vyhodnocovat GPS a GALILEO signály. Toto znásobení čísla viditelných satelitů, od kterých lze přijímat signály, znamená nárůst pokrytí a samozřejmě i přesnosti.

<span id="page-10-0"></span><sup>6</sup>SAR - Search and Rescue

<span id="page-10-2"></span><span id="page-10-1"></span><sup>7</sup>EGNOS - European Geostationary Navigation Overlay Service, je považován jako předstupeň GALILEO <sup>8</sup>Na začátku projektu byl rozpočet přes tři miliardy

## <span id="page-11-0"></span>2.1 Technologie

Systém má být tvořen 30 operačními družicemi (27+3), obíhajícími ve výšce přibližně 23 tisíc kilometrů nad povrchem Země po drahách se sklonem 56◦ k zemskému rovníku ve třech rovinách, vzájemně vůči sobě posunutých o 60° (vyobrazeno na obrázku [2.3\)](#page-11-2). Každá dráha bude mít 9 pozic pro družice a 1 pozici jako zálohu, aby systém mohl být při selhání družice rychle doplněn na plný počet. Družicím bude oběhnutí kolem Země trvat přibližně 14 hodin. Z většiny míst na Zemi bude vždy viditelných šest až devět družic, což zaručuje získání velice přesné polohy a času. Po plánovaném propojení se 24 družicemi systému GPS rapidně vzroste spolehlivost služeb GALILEO.

<span id="page-11-2"></span>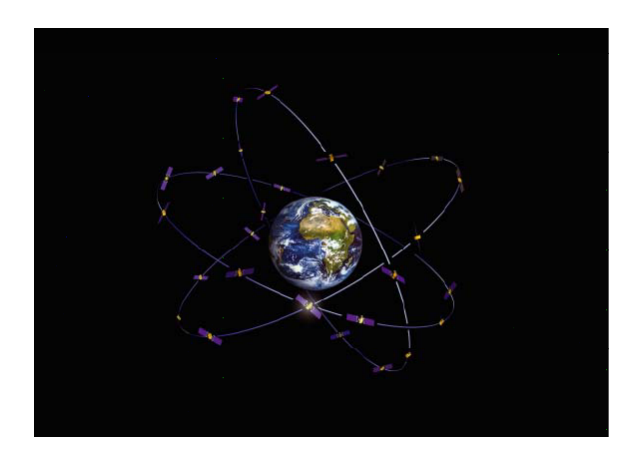

Obrázek 2.3: Rozmístění družic GALILEO

Stejně jako u GPS, bude použití základních služeb zdarma pro všechny. Avšak, více kvalifikované služby budou dostupné s peněžními, nebo vojenskými omezeními. Více v nadcházející kapitole [2.2.](#page-11-1)

# <span id="page-11-1"></span>2.2 Plánované služby

V určitých kritických aplikacích GALILEO nabídne informace o integritě systému s důrazem na požadovanou přesnost určení polohy. Integritou se rozumí věrohodnost informace a poskytnutí údajů. Uživatel rychle (během 6 sekund) příjme varování když přesnost systému klesne pod hranici stanoveného minima. Operátoři GALILEO jsou toho názoru, že tato varování jsou poskytována právě při kritickém využití (např. přistávání letadla). Každá služba poskytne odlišné požadavky na funkčnost, přesnost, dostupnost, integritu a další parametry [\[18\]](#page-31-3).

• Volně přístupná služba (OS - Open Service)

Volně přístupná služba je předpovězena pro využití širokou veřejností. Nabídne neomezené signály pro určení přesné pozice a času. Aplikace s menším nárokem na přesnost budou využívat levnější jednopásmové přijímače. Protože vysílací frekvence systémem GALILEO a GPS (L1) jsou pro tyto aplikace stejné. Navigační přijímače budou schopny kombinovat tyto signály. Odměnou za vzrůst počtu obdržených satelitních signálů bude zlepšení vlastností příjmu dokonce i v neoptimálních podmínkách

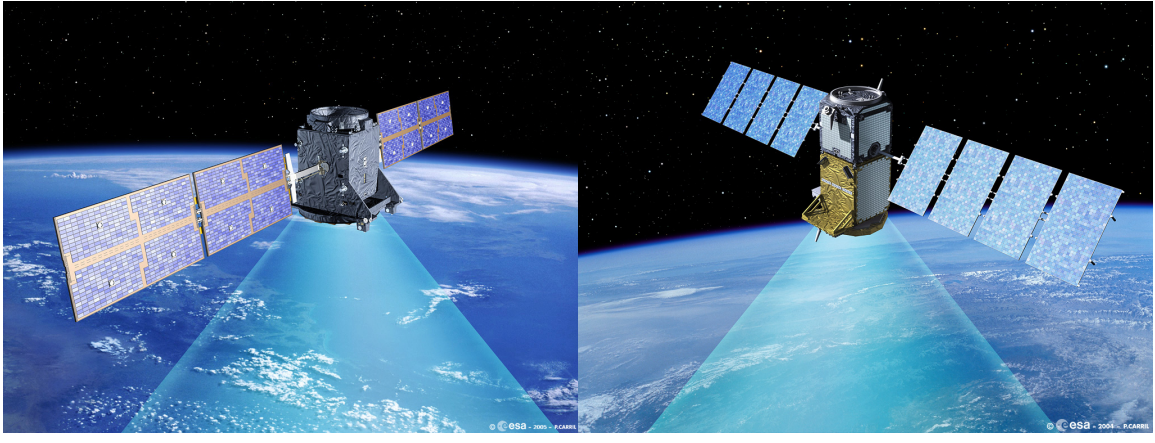

(a) GIOVE-A vypuštěna prosinec 2005 (b) GIOVE-B vypuštěna duben 2008

Obrázek 2.4: Pohled z blízka na navigační družice GALILEO [\[17\]](#page-31-5) (ESA - P. Carril)

(např. městská zástavba). OS nebude nabízena s informacemi o integritě systému a také bez záruk dostupnosti.

## • Komerční služba (CS - Commercial Service)

Komerční služba je předpokládaná pro tržní aplikace s vyšším nárokem na výkon, než u OS. CS je navržen nabídnout rozmanité užitečné služby jejím zákazníkům na základě poplatku za použití. Typickým příkladem těchto aplikací by mohlo být poskytování vysokých datových přenosů, garance dostupnosti, služby související s přesným časem, právě tak jako místní úprava signálů pro maximální přesnost polohování.

#### • Služba pro záchranu života (SoL - Safety of Life Service)

Služba pro záchranu života (SoL) se primárně předpokládá především pro dopravní aplikace, pro které by poškození navigačního systému bez adekvátního varovaní mohlo vyústit v život ohrožující situaci. Hlavním rozdílem oproti OS je celosvětově vysoký stupeň informační integrity nabízené takovým rozhodujícím aplikacím jako je pobřežní navigace, letecká a železniční doprava. Tato služba je dostupná jenom při používání certifikovaného dvoukanálového přijímače. Aby se dosáhlo nezbytné ochrany signálu SoL, bude používána pomocí leteckých komunikačních kanálů (L1 a E5).

### • Veřejně regulovaná služba (PRS - Public Regulated Service)

GALILEO je civilní systém, který nabídne také stabilní službu s chráněným přístupem pro vládní účely (včetně vojenských). Veřejně regulovaná služba (PRS) bude dostupná pro takové klienty jako jsou policejní a hasičské složky i pro pohraniční stráž. Přístup k těmto službám je vyhrazen a kontrolován civilní agenturou. Služba PRS musí být nepřetržitě dostupná za všech podmínek, speciálně v průběhu krizové situace, kde mohou být narušeny, či dokonce přerušeny ostatní služby. PRS bude nezávislý na ostatních službách a bude charakterizován vysokou úrovní stability signálu. PRS bude také chráněn proti elektrickým rušením a klamnému vysílání.

## • Vyhledat a zachránit (SAR - Search and Rescue)

Službu SAR budou používat humanitární pátrací a záchranné složky. Nouzové vysílače a satelity umožní lokalizování individuálních osob, lodí i jiných dopravních prostředků při letecké, pozemní a námořní záchranné operaci. Na konci sedmdesátých let minulého století USA, Kanada, Sovětský svaz a Francie rozvinula satelitní systém pro lokalizování nouzových majáků. Systém je pojmenován jako SARSAT<sup>[9](#page-13-2)</sup>. Ruský název pro tento systém je COSPAS<sup>[10](#page-13-3)</sup>. Systém COSPAS-SARSAT zahrnuje šest LEO<sup>[11](#page-13-4)</sup> a pět GEO[12](#page-13-5) družic. U systému GALILEO se plánuje rozšířit a vylepšit SAR službu právě o systém COSPAS-SARSAT.

# <span id="page-13-0"></span>2.3 Přesnost určení polohy

V závislosti na používanou službu nabídne GALILEO rozdílné stupně přesnosti. Pokud je použit dvoukanálový přijímač může být přesnost vylepšena kompenzováním chyb, které jsou způsobeny nepříznivými ionosférickými podmínkami. Díky používání místních měřeních (např. DGPS [\[4\]](#page-30-3)) může být přesnost zlepšena až k hranici centimetrů. V tabulce [2.1](#page-13-1) je uvedena očekávaná přesnost.

<span id="page-13-1"></span>

| Služba     | Typ přijímače | Horizontální přesnost | Vertikální přesnost |
|------------|---------------|-----------------------|---------------------|
| <b>OS</b>  | Jednokanálový | 15m                   | 35 <sub>m</sub>     |
|            | Dvoukanálový  | 4m                    | 8 <sub>m</sub>      |
| CS         | Jednokanálový | $\rm <$ 1m            | $\rm <$ 1m          |
| <b>PRS</b> | Jednokanálový | 6.5 <sub>m</sub>      | 12m                 |
| SoL        | Dvoukanálový  | $4-6m$                | $4-6m$              |

Tabulka 2.1: Plánovaná přesnost určení polohy u GNSS GALILEO

<span id="page-13-2"></span><sup>9</sup>SARSAT - Search And Rescue Satellite-Aided Tracking

<span id="page-13-3"></span> $\mathrm{^{10}COSPAS}$ - Cosmicheskaya Sistema Poiska Avariynyh Sudov

<span id="page-13-4"></span> $^{11}\rm{LEO}$  - Low Earth Orbit

<span id="page-13-5"></span><sup>12</sup>GEO - GEostationary Orbit

# <span id="page-14-0"></span>Kapitola 3

# Analýza a návrh

V počátcích práce na projektu je třeba nashromáždit co nejvíce dostupných materiálů, které s problematikou souvisí. Ty je nutno důkladně utřídit a analyzovat. Analyzováním se určí veškeré potřebné údaje ze kterých pak lze úspěšně vycházet při návrhu komunikačního nástroje.

# <span id="page-14-1"></span>3.1 Vybavení pro komunikaci s navigačním systémem

Základním stavebním kamenem úspěchu bylo zajištění kvalitního a spolehlivého vybavení pro komunikaci s navigačními systémy. V současnosti se na trhu nachází nepřeberné množství různých komunikačních zařízení. Avšak je nezbytné, aby přijímač byl schopen komunikovat s družicemi GALILEO. To výrazně ztenčuje možnosti výběru, protože v současnosti navigační systém GALILEO není dostatečně podporován ze strany výrobců komunikačních zařízení. Pro tuto práci byla zvolena vývojová sada EVK-5H s vysoce výkonným komunikačním modulem LEA-5H, který oplývá velkou spolehlivostí, včetně celé řady nadstandardních funkcí.

## • Vývojová sada EVK-5H

Vývojová sada EVK-5H dělá vyvíjení vysoce výkonným navigačním modulem řady u-blox-5 jednoduché. Zabudované USB rozhraní poskytuje velmi rychlý datový přenos i napájení elektrickou energií, čímž eliminuje závislost na externím napájecím zdroji. EVK-5H vývojová sada je kompaktní, má uživatelsky přívětivé rozhraní a vlastní zdroj napájení ji činí ideálním pro použití v laboratořích, vozidlech i ve venkovním prostředí. Navíc může být použit s PDA, nebo s notebookem a to z ní dělá perfektního společníka v průběhu všech fází projektů.

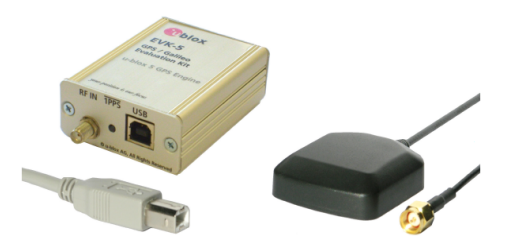

Obrázek 3.1: EVK-5 Vývojová sada

## • Programovatelný modul LEA-5H

Nadstandardně vybavený navigační modul uživateli otevírá velkou řadu funkcí a vlast-ností. Modul je vybavený EEPROM<sup>[1](#page-15-0)</sup> pamětí, která umožňuje ukládání specifických nastavení a hlavně aktualizování firmwaru, čímž výrobce dopředu zaručuje kompatibilitu s navigačním systémem GALILEO.

Jako hlavní vlastnost již páté generace tohoto modulu výrobce uvádí implementování technologie Kickstart. Tato technologie má zaručovat extrémně rychlé zesílení slabého signálu. Kickstart nalezne uplatnění například v prostředích, kde je signál utlumen díky plechovým rámům oken (auta, průmyslové budovy, atd.), nebo na místech, kde může docházet k odrazům signálu (výškové budovy, přeplněná nákupní centra, železniční stanice atd.).

## Přehled vlastností uváděných výrobcem: [\[1\]](#page-30-4)

- 50-ti kanálová architektura s optimalizací vyhledávání a sledování družic
- Bezkonkurenční počet korelátorů zajišťuje velmi rychlé získání pozice hned po startu
- GPS online a offline asistence
- Velmi vysoká citlivost -160dBm
- Výborné vlastnosti ve vysoké zástavbě (vylepšená detekce a eliminace odrazu signálu - multipath)
- Nízký příkon 50mW
- Podpora SBAS [\[8\]](#page-30-5) (WAAS, EGNOS, MSAS, GAGAN)

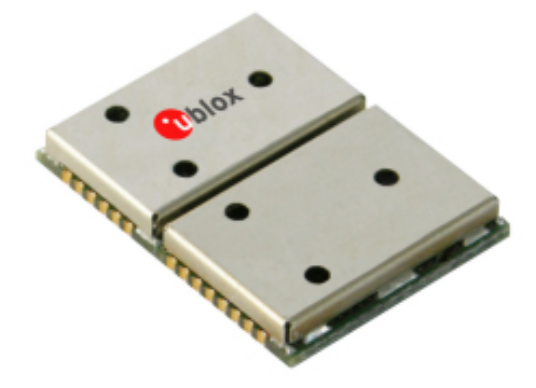

Obrázek 3.2: LEA-5H Programovatelný modul páté generace

<span id="page-15-0"></span><sup>1</sup>EEPROM - Electronically Erasable Programmable Read-Only Memory

• Aktivní anténa ANN-MS Aktivní anténa se zabudovaným LNA<sup>[2](#page-16-1)</sup> zesilovačem.

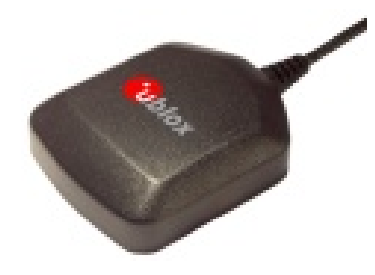

Obrázek 3.3: ANN-MS - Aktivní anténa s LNA

# <span id="page-16-0"></span>3.2 Komunikační standard NMEA

Standard NMEA<sup>[3](#page-16-2)</sup> definuje požadavky na elektrický signál, protokol pro přenos dat a času, specifikuje formáty vět pro 4800bit/s sériovou datovou sběrnici. Každá sběrnice může mít jen jednoho mluvčího, ale spoustu posluchačů. Tento standard je určen na podporu jednocestného sériového přenosu dat od jednoho mluvčího k jednomu nebo více posluchačů. Data jsou tisknutelná ve formátu ASCII a mohou zahrnovat takové informace jako je pozice, rychlost, hloubka, přidělení kmitočtu, atd.

Byl vyvinut americkou armádou jako specifikace definující rozhraní mezi jednotlivými částmi elektronických zařízení používaných námořnictvem. Tento standard umožňuje komunikaci těchto zařízení s počítači nebo mezi sebou navzájem. Komunikace přijímačů GPS je definována právě ve specifikaci NMEA. Většina dnešních počítačových programů, které poskytují informace o geografické poloze, očekávají vstupní data v NMEA formátu [\[19\]](#page-31-6). Tato data obsahují kompletní informace o pozici, rychlosti a času vypočítané pomocí GPS přijímače. Ideou protokolu NMEA je komunikace na základě posloupnosti dat, zvaných věta. Ty jsou naprosto celistvé a nejsou závislé na dalším datovém toku.

Nejnovější verze 4.00 zrušila a nahradila NMEA verzi 3.01 vydanou v lednu 2002 a provedla celkovou technickou revizi. Verze 4.00 byla kompletně předělána. Verze 4.00 zahrnuje 59 nových vět. Také disponuje zcela novou metodologií spojení odlišných vět do tzv. mnohonásobných vět, které jsou nazývány jako TAG bloky. Verze 4.00 byla rozšířena zakomponováním zabudovaného vybavení pozemních základen, palub lodí a informací od sítě pobřežních základen. Teoreticky je zpětně kompatibilní s verzí NMEA 0183 2.00. Použití této verze je zpoplatněno, proto společnost u-blox stále využívá standard NMEA 0183.

<span id="page-16-1"></span><sup>2</sup>LNA - Low-Noise Amplifier

<span id="page-16-2"></span><sup>3</sup>NMEA - National Marine Electronics Association

## <span id="page-17-0"></span>3.3 Návrh komunikačního nástroje

Komunikačním nástrojem se rozumí prostředek umožňující číst data z komunikačního modulu, tyto informace dále poskytnout tomu, kdo si je vyžádal dle předem definovaného formátu a postupu, jak toho docílit.

S každým krokem návrhu je nezbytná zpětná kontrola se zadáním projektu. Tímto se předchází nepříjemným zjištěním při implementaci, či až ve fázi testování hotového produktu. Po získání potřebných údajů z analýzy, byl samotný návrh rozčleněn do tří podproblémů.

#### 1. Volba operačního systému

Jako první vyvstávala otázka, pro jaký operačním systém komunikační nástroj vyvinout. Nabízeli se dva reální kandidáti, tedy operační systém Windows a Linux resp. některá z jeho distribucí. Nejsnadnější cestou ke správné volbě bylo praktické vyzkoušení práce pod těmito operačními systémy.

#### Posuzované operační systémy:

#### • Linux

Jelikož je Linux podle osobních zkušeností přívětivější pro vývoj, byl modul LEA-5H jako první připojen pod systémem Linux. Konkrétně pod distribuci Arch Linux kabelem k rozhraní USB. Společnost U-Blox vydala dokument, který provází instalací modulu pod systémem Linux. Pomocí tohoto dokumentu se podařilo modul nainstalovat. Po prostudování několika dostupných materiálů pojednávajících o programování komunikace přes USB port pod systémem Linux se pokračování ve vývoji touto cestou zdálo zbytečně náročné. Tento problém mohlo vyřešit připojení přes sériový port, který modul také podporuje. Bohužel nebyl dodán kabel umožňující připojení k tomuto rozhraní.

## • Windows

Soustředěnost byla tedy odvrácena k systému Windows verze Vista. Instalace za použití CD k tomu určeného proběhla zcela hladce. Demonstrační software po spuštění umožnil otestování všech funkcí modulu. Klíčovým faktorem se staly vlastnosti originálního ovladače modulu pro připojení přes USB rozhraní. Tento ovladač vytvoří nad USB rozhraním virtuální sériový port [\[2\]](#page-30-6). Tímto byla odbourána nutnost při implementaci považovat možnosti připojení buď přes USB rozhraní, nebo díky sériovému portu. Obojí se totiž chovalo stejně, tedy jako sériový port. Navíc k implementaci sériové komunikace je k dispozici celá řada systémových funkcí.

Praktickým ověřením možností bylo rozhodnuto. Další skutečností, která přispěla k rozhodnutí práce pod systémem Windows byl předpoklad, že simulační systém, kterého má být komunikační nástroj součástí, bude také vyvíjen pod OS Windows.

### 2. Formát komunikačního nástroje

Významným úkolem při návrhu bylo zvolení vhodného formátu, také by se laicky dalo říci kabátu, jaký bude komunikační nástroj mít, neboli jakou bude mít výslednou podobu. Formát musel umožňovat samostatný vývoj nástroje a dovolit přesné implementování komunikačního rozhraní. Samostatný vývoj znamená, že programování může probíhat nezávisle na aplikacích, které chtějí komunikační nástroj využívat a získávat z něj data. Vysvětlení pojmu komunikační rozhraní lze naleznout v části [3](#page-19-0) tohoto výčtu. Dalším požadavkem na formát byla univerzálnost jeho užití, aby výsledný nástroj mohl být využíván nejen aplikací, pro kterou bude vytvořen.

#### Možné formáty komunikačního nástroje:

#### • Statická knihovna

Statická knihovna se spojuje se spustitelným souborem až v době linkování programu. Před kompilací výsledného programu je nutné mít statickou knihovnu včetně jejího hlavičkového<sup>[4](#page-18-0)</sup> souboru. Spouštění staticky sestaveného<sup>[5](#page-18-1)</sup> programu trvá typicky o něco kratší dobu, než je tomu při spouštění dynamicky slinkovaného programu kde operační systém musí zajistit načtení dynamické knihovny do paměti zvlášť a provést relokaci, tedy nahradit odkazy na data v knihovně jejich výslednou adresou. Pokud je objevena chyba, musí se s opravenou knihovnou znovu sestavit všechny programy, které jí používají.

#### • Dynamická knihovna

Dynamickou knihovnu může používat více programů zároveň, čímž se ušetří místo na disku. Aktualizace, nebo oprava objevené chyby probíhá nezávisle na programech, které ji používají. Stačí pouze nevyhovující knihovnu nahradit novější. Při sestavování aplikace využívající dynamickou knihovnu není třeba mít její zdrojové soubory, důležitá je správně zadaná cesta k požadované knihovně, která již byla zkompilována odděleně.

### • Programový modul

Lze použít v případě návrhu programu, který se řídí dle kritérií modulárního programování. Modul může být vyvíjen nezávisle na ostatních částech programu. Při používání je nutné mít všechny zdrojové soubory modulu. Při jakémkoliv zásahu do kódu modulu je nutné znovu přeložit celý program.

Zvoleným kritériím odpovídaly možnosti všech tří nabízených formátů, takže bylo nutné vyřešit, který z nich vybrat. Musely se tedy zvážit jejich nevýhody. Nevyhovující se zdála nutnost přeložení celého programu při aktualizaci, nebo odstranění chyby u programového modulu a statické knihovny. U dynamické knihovny je spouštění programu, který ji používá pomalejší. Takže Každý z formátů má nějakou nevýhodu. Nakonec bylo rozhodnuto o vývoji statické knihovny, protože staticky sestavený program je snáze přenositelný.

<span id="page-18-0"></span><sup>4</sup>Hlavičkový soubor - Obsahuje deklarace funkcí, případně definicí proměnných, maker, atd.

<span id="page-18-1"></span><sup>&</sup>lt;sup>5</sup>Sestavovací program spojí jeden nebo více objektových souborů do jediného spustitelného souboru

## <span id="page-19-0"></span>3. Definice rozhraní komunikační knihovny

Pojmem rozhraní se rozumí, jaká vstupní data a postup je pro správnou funkci požadovaný a jaký formát budou mít výstupní data. V odborné literatuře se také používá zkratka API $^6$  $^6$ , což je pouze anglický překlad aplikačního rozhraní. V této fázi je možné si komunikační knihovnu představit jako skříňku, do které se kupříkladu vloží mince a ona začne hrát pomalou melodii. U tohoto příkladu byla vstupními daty mince a výstupními melodie. Dodržením vstupního formátu se musí dostavit očekávaná reakce. O tom co se děje uvnitř knihovny mezi vstupem a výstupem popisuje kapitola [4.](#page-20-0)

### Podrobný popis rozhraní:

#### • Vstup

Návrh počítá s tím, že knihovna nevyžaduje žádná vstupní data. Postup ke zpřístupnění výstupních dat spočívá v zavolání funkce oznamující knihovně, aby připravila vše potřebné ke komunikaci. V návratové hodnotě sdělí, zda byla úspěšná, či nikoliv. Příčinou negativní návratové hodnoty může být již obsazený sériový port jinou aplikací, nebo že navigační modul nebyl připojen. Jelikož tyto příčiny jsou stejného charakteru, návratový typ bool bude postačující. Vůči ostatním problémům musí být knihovna odladěna.

## Prototyp[7](#page-19-2) vstupní funkce (počátek komunikace):

bool app\_ready();

### • Výstup

Po obdržení pozitivní odezvy od vstupní funkce může započít čtení výstupních dat. Funkce k tomuto určena bude mít dva parametry. Prvním je zásobník, do kterého se ukládají načítaná data a druhým číslo udávající velikost zásobníku. Výstupní data mají formát textových řetězců. Proto návratovou hodnotou bude celé, nezáporné číslo udávající počet načtených znaků v zásobníku. Hodnota rovna nule, indikuje konec komunikace se sériovým rozhraním. Čtení probíhá v cyklech, kdy aplikace knihovně naslouchá. Jiný postup sériové rozhraní neumožňuje. Při ukončení komunikace ze strany aplikace je bezpodmínečné to okamžitě knihovně sdělit zavoláním příslušné funkce, jež nebude mít žádné parametry, ani návratovou hodnotu.

### Prototypy výstupních funkcí (čtení, ukončení komunikace):

unsigned int app\_read(char \*, int); void app\_end();

<span id="page-19-1"></span><sup>6</sup>API - APlication Interface

<span id="page-19-2"></span><sup>&</sup>lt;sup>7</sup>Prototyp - popisuje rozhraní funkce (syntaxe programovacího jazyka  $C/C++$ )

# <span id="page-20-0"></span>Kapitola 4

# Realizace návrhu

Na začátku bylo jako první krok nutné zvolit vhodné vývojové prostředí. Implementační<sup>[1](#page-20-2)</sup> jazyk C/C++ byl jednoznačně zadán ve specifikaci této práce. Při výběru vývojového prostředí byl brán ohled hlavně na umožnění implementace statické knihovny. Prostředí Visual  $C_{++}$  2008 Express to přímo nabízí  $[9]$  v průvodci vytvořením nového projektu.

# <span id="page-20-1"></span>4.1 Komunikační knihovna

Pro implementaci komunikace se sériovým rozhraním existuje celá řada systémových funkcí. Jde o to, zvolit ty správné a dodržet správný postup jejich použití.

Knihovna byla pojmenována jako *libublox.lib*. Souborová přípona *.lib* je jediná platná pro statickou knihovnu v operačním systému Windows.

### • Detekce

Před započetím navazování spojení se sériovým portem bylo třeba zjistit ke kterému z  $COM<sup>2</sup>$  $COM<sup>2</sup>$  $COM<sup>2</sup>$  portů je navigace připojena. Po beznadějném pátrání po systémové funkci, či postupu, který by dovedl k této informaci, nezbývalo jinak než zvolit jiný přístup. Prohledáním záznamů v registru<sup>[3](#page-20-4)</sup> byl nalezen klíč uchovávající číslo COM portu, přes který navigační modul může komunikovat.

HKEY\_CURRENT\_USER\Software\u-blox\u-center3\Settings\Port

## • Získání handle

Handle, či počeštěně rukojeť, by bez hlubšího zkoumání mohl být chápán jako přímá adresa přístupu v tomto případě ke specifickému zařízení resp. portu. Také jej lze chápat jako prostředníka mezi zařízením a programem. K získání handle se nabízí systémová funkce, která jako první z řady vstupních parametrů vyžaduje správný název portu, ke kterému se pokusí připojit.

```
HANDLE WINAPI CreateFile(__in LPCTSTR lpFileName, ... );
```
<span id="page-20-2"></span><sup>&</sup>lt;sup>1</sup>Implementace je snaha o co nejvěrnější přenesení programového návrhu do podoby spustitelného programu, jehož chování bezezbytku splňuje všechny předpoklady.

<span id="page-20-3"></span><sup>2</sup>COM - označení sériového portu v systému Windows

<span id="page-20-4"></span><sup>3</sup>Registr operačního systému Windows je systém pro ukládání systémových klíčů a hesel

### • Nastavení portu

Po zdárném připojení k sériovému portu je potřeba jej nastavit. Nejdříve se nakonfiguruje instance datové struktury DCB definující ovládání sériového portu a po zavolání funkce SetCommState() se nastavení zaznamená. Dále je třeba stejným způsobem nakonfigurovat datovou strukturu COMMTIMEOUTS definující parametry přerušení komunikačního zařízení. Uložení nastavení proběhne užitím funkce SetCommTimeouts $()$ . V případě úspěchu musí funkce vrátit návratovou hodnotu různou od  $NULL<sup>4</sup>$  $NULL<sup>4</sup>$  $NULL<sup>4</sup>$ .

#### Konfigurace datové struktury DCB:

DCB dcbConfig;

```
dcbConfig.BaudRate = 4800; // rychlost komunikace v bps
dcbConfig.ByteSize = 8; // velikost bytu
dcbConfig.Parity = NOPARITY; // formát parity
dcbConfig.StopBits = ONESTOPBIT; // počet používaných stop bitů
dcbConfig.fBinary = TRUE; // přenos binárních dat
dcbConfig.fParity = TRUE; // kontrola parity
```
• Čtení dat

Jakmile je vše potřebné, korektně nastaveno může započít samotné čtení dat. K tomu slouží systémová funkce  $ReadFile()$ , která vyžaduje ukazatel<sup>[5](#page-21-1)</sup> na zásobník a jeho maximální velikost jako jedny z jejích vstupních argumentů. Jsou dva možné způsoby jak zařídit opakované čtení.

- 1. Vložením čtecí funkce do nekonečné smyčky, kdy aplikace musí vyčkat, než bu-dou obdrženy data, nebo uplyne time-out<sup>[6](#page-21-2)</sup>.
- 2. Využitím systému zpráv WinAPI<sup>[7](#page-21-3)</sup>. Aplikace nečeká na data a čtecí funkci použije, až při obdržení zprávy indikující komunikaci na COM portu.

V případě úspěšného čtení jsou data uložena v zásobníku a návratovou hodnotou je celé číslo udávající počet přijatých znaků. Formát přijatých dat je popsán v kapitole [6.](#page-27-0)

#### • Implementace API

Posledním úkolem k dodržení všech specifikací z návrhového vzoru byla implementace rozhraní knihovny. K tomu stačil do kódu zapsat tři navržené funkce API a vhodně do nich umístit již popsané funkce.

<span id="page-21-0"></span><sup>4</sup>NULL - označení pro žádnou hodnotu

<span id="page-21-1"></span><sup>5</sup>Ukazatel je datový typ uchovávající adresu na konkrétní místo paměti počítače

<span id="page-21-2"></span><sup>6</sup> time-out - časová prodleva

<span id="page-21-3"></span><sup>7</sup>WinAPI - rozhraní systému Windows

## <span id="page-22-0"></span>4.2 Testovací aplikace

Pro otestování funkčnosti komunikační knihovny bylo nutné navrhnout a implementovat aplikaci podporující formát rozhraní knihovny. Výsledná testovací aplikace měla konzolové rozhraní, takže přijímaná data vypisovala na standardní výstup. K řádnému otestování a odladění komunikační knihovny to stačilo.

Avšak k ověření a vizualizaci přijatých dat by bylo třeba navrhnout, implementovat a odladit vhodný parser<sup>[8](#page-22-1)</sup> vět NMEA standardu. Stejně tak vyvinout vizualizační nástroj, který by prezentoval přijatá data. Snazší cestou bylo se poohlédnout po již hotovém nástroji, který by tohle všechno umožnil. Shodou okolností demonstrační software U-Center přímo od společnosti u-blox všechny tyto podmínky splňoval. Umí analyzovat NMEA protokol, vizualizovat data a podporuje ukládání, přehrávání průběhu komunikace využitím vlastních logovacích souborů s příponou .ubx. Tyto logovací soubory uchovávají pouze historii přijatých NMEA vět. Tedy stačilo lehce upravit testovací aplikaci přesměrováním výstupu do souboru. Vše fungovalo dle předpokladu. Testovací aplikace byla pojmenována gnss2ubx.

<span id="page-22-1"></span><sup>8</sup>Parser - nástroj pro dekompozici textových řetězců

# <span id="page-23-0"></span>Kapitola 5

# Zpracování výsledků

Testovací aplikace byla pro účely sběru dat nastavena tak, aby provedla 50x čtení z navigačního modulu, přičemž měla průběžně ukládat přijatá data do log souboru . $\mathit{ubx}^1$  $\mathit{ubx}^1$ . Aplikace byla spuštěna celkem dvakrát, takže byly získány dva vzorky testovacích dat. Vzorek 1 obsahoval údaje získané za simulovaných podmínek špatného signálu. Těchto podmínek bylo dosaženo umístěním antény navigace na vnitřní okenní parapet kde byl vysoký útlum signálu. Naopak vzorek 2 byl pořízen při dobrém signálu, kdy byla anténa umístěna na vnější okenní parapet. Vzdálenost míst během pořizování vzorku 1 a 2 byla přibližně 15cm, takže nebyla brána v potaz.

<span id="page-23-2"></span>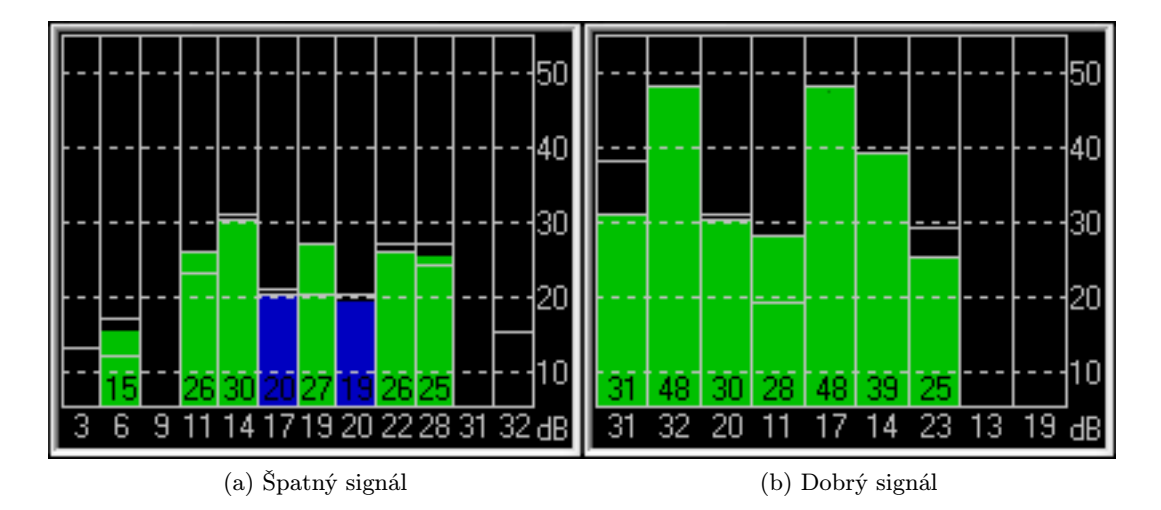

Obrázek 5.1: Intenzita signálů při provádění sběru dat

Popis obrázku [5.1:](#page-23-2) osa X - identifikační číslo družice osa Y - síla signálu

<span id="page-23-1"></span><sup>1</sup>Souborová přípona log souboru, který používá aplikace u-center

# <span id="page-24-0"></span>5.1 u-center

U-center je robustní software od společnosti u-blox poskytující jednoduché a spolehlivé rozhraní pro práci s komunikačním modulem řady u-blox 5. Usnadňuje vývoj aplikací celou řadou funkcí k zobrazení, logování a analyzování přijatých dat.

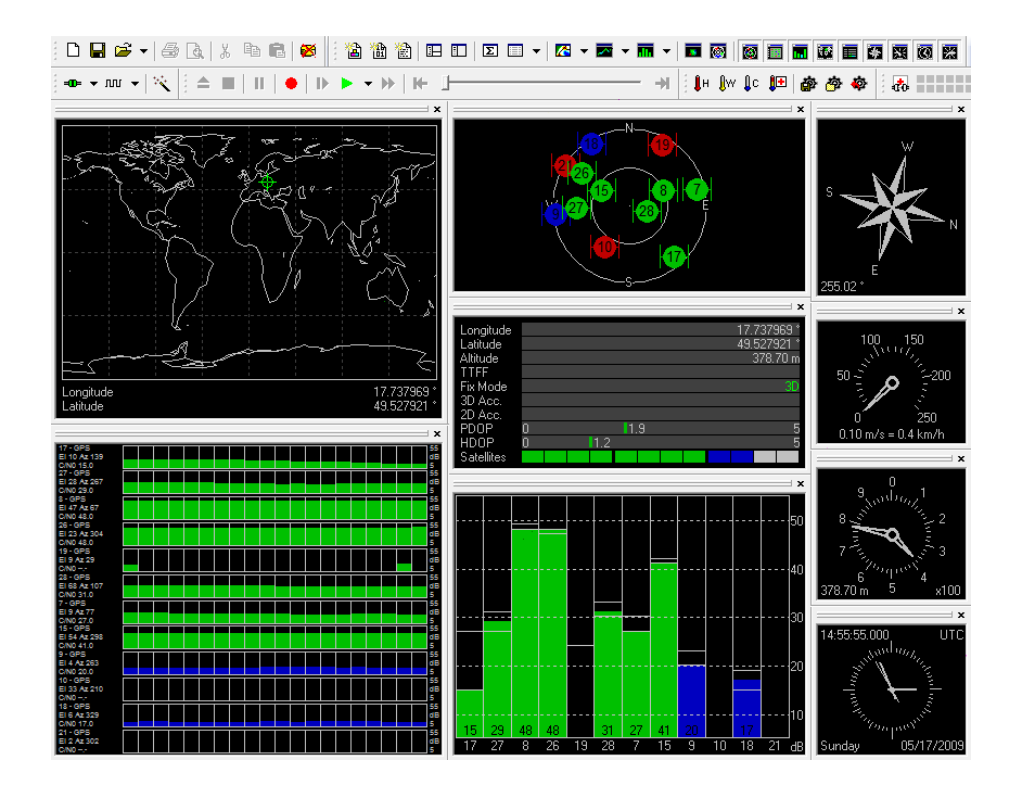

Obrázek 5.2: Grafické rozhraní demonstrační aplikace U-Center

### Výčet některých vlastností [\[3\]](#page-30-8):

- Podpora nejnovější řady přijímačů používající technologii u-blox 5.
- Schopnost komunikovat s přijímači přes UBX protokol, nebo NMEA-0183 standard.
- Podpora pro přijímače podporující NMEA řetězce.
- Vizualizace v reálném čase.
- Statistické vyhodnocování dat.
- Exportování dat ve formátu Google Earth a Google Maps.
- Funkce pořízení a přehrání dat.
- Stáhnutí firmware a nahrání do přijímače.
- Obsahuje užitečné nástroje jako kompas, výškoměr, hodiny.

# <span id="page-25-0"></span>5.2 Google Maps

Jedná se o bezplatnou službu od společnosti Google zpřístupňující mapy online. Obsahuje mapy celého světa, umí nepřebernou řadu užitečných funkcí, například plánování trasy, vyhledání nejbližšího kina, restaurace, servisu atd. Služba Google Maps má vlastní API [\[11\]](#page-30-9). Toto rozhraní lze využít například k vizualizaci naměřených dat přímo na mapě.

<span id="page-25-1"></span>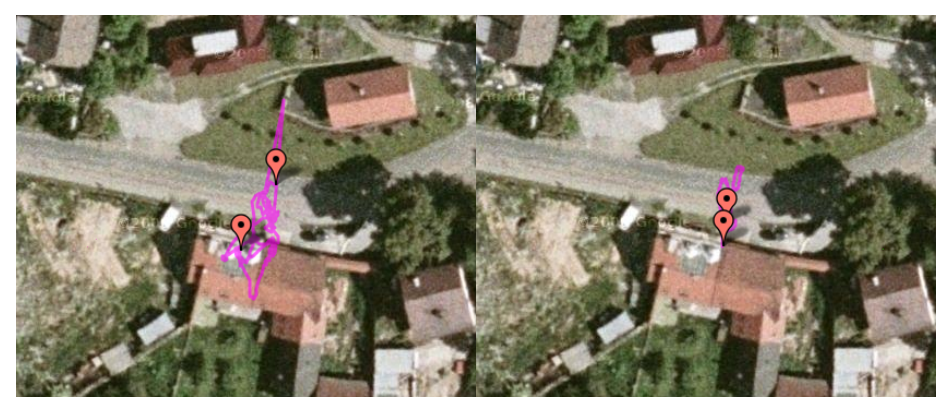

(a) Špatný signál (b) Dobrý signál

Obrázek 5.3: Vizualizace historie měření

<span id="page-25-2"></span>Na obrázku [5.3](#page-25-1) je v mapách detailně čárou zaznamenána historie sběru dat. Červená bublina s tečkou uprostřed znamená počáteční, nebo konečnou polohu.

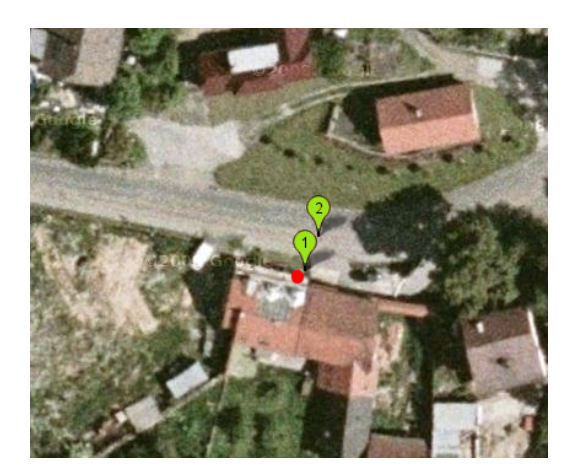

Obrázek 5.4: Vizualizace souřadnic

Na obrázku [5.4](#page-25-2) jsou zobrazena data, která jsou dále analyzována v podkapitole [5.3.](#page-26-0) Zelené bubliny reprezentují průměrné naměřené hodnoty z jednotlivých vzorků. Červený bod vyznačuje zvolenou referenční polohu.

# <span id="page-26-0"></span>5.3 Porovnání

Za účelem porovnání při jaké intenzitě signálu byly přijaty přesnější údaje, se každý z pořízených vzorků dat podrobil statistickému vyhodnocení. Aby bylo s čím srovnávat, vyčetla se z Google Maps relativně přesná poloha přijímacího zařízení. Referenční se tedy stala souřadnice 49.527738, 17.737992.

<span id="page-26-1"></span>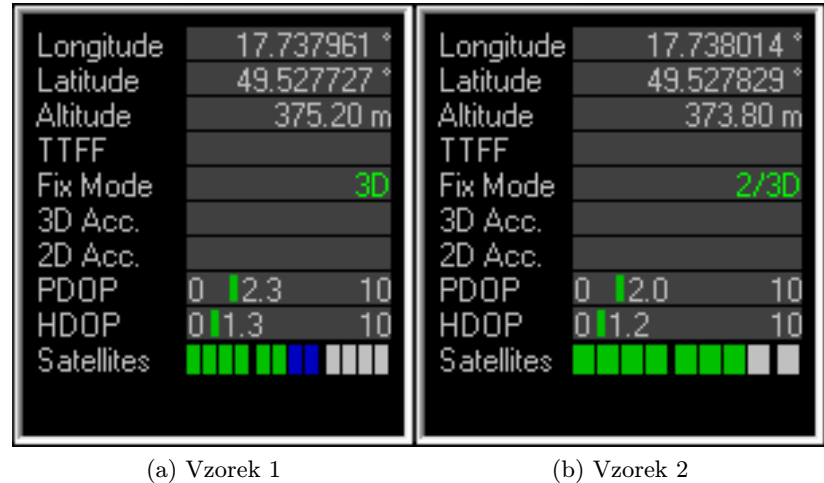

Obrázek 5.5: Ukázka náhodně vybraných dat

<span id="page-26-2"></span>Na obrázku [5.5](#page-26-1) je výčet dostupných údajů z každého vzorku. Jelikož nebylo možno zjistit přesnou nadmořskou výšku, ve které se modul nachází mohly být použity pouze 2D data.

|                          | Vzorek 1  | Vzorek 2  | Přesná pozice |
|--------------------------|-----------|-----------|---------------|
| Průměrná zeměpisná délka | 17.738007 | 17.738035 | 17.737992     |
| Průměrná zeměpisná šířka | 49.527747 | 49.527796 | 49.527738     |
| Odchylka zeměpisné délky | 0,000034  | 0,000016  |               |
| Odchylka zeměpisné šířky | 0,000048  | 0,000036  |               |

Tabulka 5.1: Srovnávané údaje

V tabulce [5.1](#page-26-2) jsou proti sobě postaveny statistické výsledky a referenční pozice. Porovnávané souřadnice jsou na obrázku [5.4](#page-25-2) vyobrazeny na fotomapě [\[12\]](#page-30-10). Jelikož výsledek srovnání je pohledem zcela zřejmý, není třeba číselného dokazování. Z výsledku paradoxně vyplývá, že vzorek 1 obsahuje statisticky přesnější údaje, než vzorek 2. Avšak srovnáním odchylek obou vzorků je potvrzen nepsaný předpoklad, že při lepším signálu bude získána přesnější okamžitá poloha. Což potvrzuje i obrázek [5.3.](#page-25-1)

# <span id="page-27-0"></span>Kapitola 6

# Možnosti rozšíření projektu

Rozšířením komunikační knihovny o další funkce se zvýší oblast jejího možného použití. Je však důležité, aby byl zachován původní účel. Zatím je možné knihovnu využít jako prostředek k datům z navigačního modulu.

# <span id="page-27-1"></span>6.1 Analyzátor vět NMEA standardu

K získání konkrétního údaje je třeba analyzovat velké množství přijímaných dat. Což z implementačního hlediska není přitažlivé. Každý programátor, který vyvíjí aplikaci vyžadující přístup k datům z navigačního systému se raději poohlédne po jiném nástroji, který mu přímo nabídne potřebná data. Proto by měla knihovna rovnou nabízet konkrétní údaje.

### Vzorek přijatých dat:

```
$GPGLL,4931.67132,N,01744.28198,E,150016.00,A,A*68
$GPRMC,150017.00,A,4931.67127,N,01744.28188,E,0.004,,080409,,,A*74
$GPVTG,,T,,M,0.004,N,0.008,K,A*2F
$GPGGA,150017.00,4931.67127,N,01744.28188,E,1,10,1.15,336.4,M,41.6,M,,*5C
$GPGSA,A,3,24,28,04,23,08,02,10,25,13,07,,,1.79,1.15,1.36*0C
$GPGSV,4,1,13,02,22,243,27,03,02,064,26,04,08,209,27,06,01,050,*7B
...
```
Ze vzorku je patrné, že typů NMEA vět je mnoho, standard jich zavádí několik desítek [\[6\]](#page-30-11). Pro získání konkrétního údaje je nutné přijatá data rozkládat na jednotlivé věty. Ty pak dále podrobit rozboru a vyčíst potřebné údaje. Ukázka co vše lze z jediné NMEA věty vyčíst je na obrázku [6.1.](#page-28-2) Podrobný rozbor věty je v tabulce [6.1.](#page-28-2)

<span id="page-28-2"></span>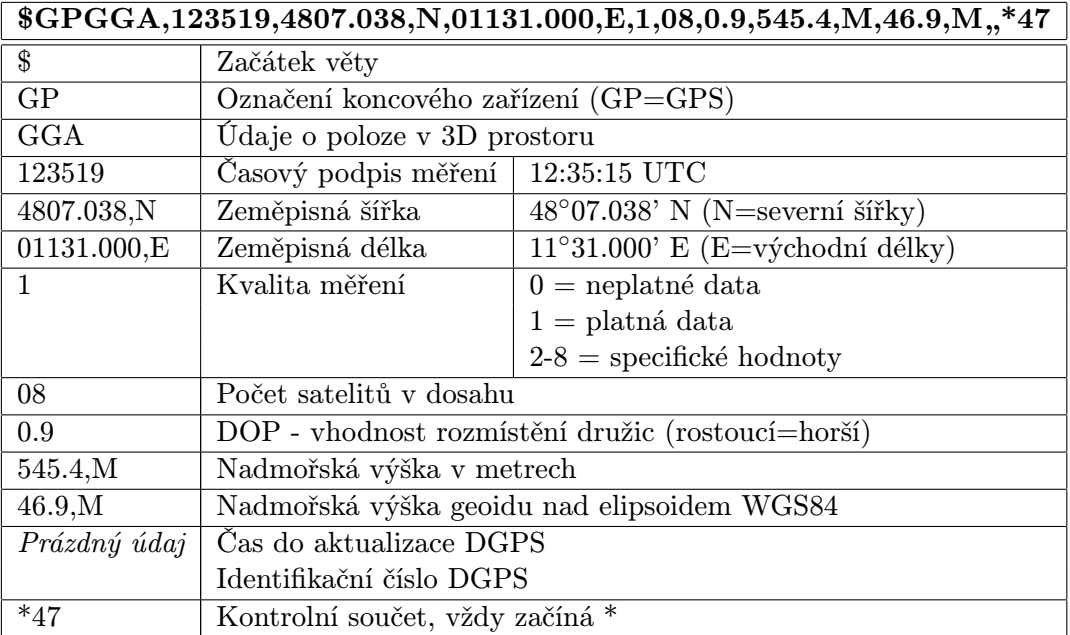

Tabulka 6.1: Podrobný rozbor GGA věty NMEA protokolu

# <span id="page-28-0"></span>6.2 Umožnění paralelního přístupu

Paralelním přístupem je myšleno umožnění více aplikacím získávání dat ve stejné chvíli. Momentálně je komunikační knihovna omezena vlastnostmi sériového portu, který neumožňuje vícenásobný přístup. Takže pokud se nějaká aplikace pokusí o čtení dat ve chvíli, kdy je už navigační modul používán, bude tato aplikace odmítnuta.

Jedním z řešení tohoto problému je vyvinutí služby<sup>[1](#page-28-3)</sup> systému Windows, která by po svém spuštění začala číst data z navigačního modulu. V případě přihlášení k této službě jedné nebo více aplikací, by se pro každou vytvořilo samostatné obslužné vlákno, do kterého by přijatá data byla distribuována.

# <span id="page-28-1"></span>6.3 Vizualizace dat v reálném čase

Jde o rozšíření testovací aplikace určené k demonstraci funkčnosti komunikační knihovny. V této fázi se již počítá, že knihovna již má implementovaný NMEA analyzátor. Takže je třeba upravit grafické rozhraní pro vizualizaci dat v reálném čase.

<span id="page-28-3"></span><sup>1</sup>Systémová služba je spouštěna automaticky při zavádění systému

# Závěr

<span id="page-29-0"></span>Cílem tohoto projektu bylo pochopit princip globálních navigačních satelitních systémů a se seznámit s technologií navigačního systému GALILEO. Bylo třeba na základě těchto poznatků zvolit vhodné navigační zařízení, navrhnout a implementovat nástroj umožňující komunikaci se systémem GALILEO. Pro tuto práci byl vybrán navigační modul LEA-5H od společnosti u-blox.

Při implementaci komunikačního nástroje bylo postupováno podle podrobného návrhu. Byl vybrán programovací jazyk C++ a vývojové prostředí Visual C++ 2008, které umožnilo snadný vývoj statické knihovny. Statická knihovna byla zvolena jako nejvhodnější komunikační nástroj. Funkce vyvinuté knihovny spočívá v detekování, zda je navigační modul připojen a na jakém portu pracuje. Dále naváže s tímto zařízením spojení a v případě úspěchu začne poskytovat data z navigačního systému. Pro práci s knihovnou bylo definováno aplikační rozhraní. K ověření funkčnosti knihovny byla vyvinuta testovací aplikace, která připravila přijatá data tak, aby je bylo možno vizualizovat. Pro vizualizaci dat byl použit demonstrační software u-center, který disponuje celou řadou funkcí k tomu určených. Při zkoumání vlivu intenzity signálu na přesnost přijímaných údajů byl využit systém Google Maps pro zobrazení historie sběru dat a zjištěných výsledků na satelitní mapě.

Komunikační knihovna může být uplatněna při vývoji aplikace vyžadující přísun dat z navigačního systému. Nabízí se několik možných rozšíření, kterými se oblast jejího případného využití podstatně zvýší. Jedním z nejdůležitějších je zakomponování analyzátoru NMEA vět, což by umožnilo pomocí knihovny vyčíst přímo konkrétní údaj z navigačního systému. Momentálně může nepřetržitě přijímat data z navigačního systému pouze jedna aplikace. Takže implementace vícenásobného přístupu, například paralelní distribucí dat by jistě byla dalším vítaným rozšířením.

Jelikož navigační systém GALILEO v době práce na tomto projektu nebyl stále funkční, byl navigačním modulem vlastně přijímán signál amerického systému GPS (Global Positionig System). Takže logicky vizualizovaná data pocházela z družic GPS. Avšak na vývoj komunikační knihovny neměla tato skutečnost žádný vliv. Výrobce modulu zaručil, že přechod ze systému GPS na systém GALILEO v době jeho spuštění umožní přehrání firmware modulu. Firmware pro příjem signálu ze systému GALILEO společnost U-Blox vydá, jakmile bude dostatečně otestován.

# Literatura

- <span id="page-30-4"></span>[1] u-blox AG: LEA-5 Hardware Integration Manual. u-blox AG, prosinec 2008, gPS.G5-MS5-07005 A3.
- <span id="page-30-6"></span>[2] u-blox AG: NMEA, UBX Protocol Specification. u-blox AG, prosinec 2008, gPS.G5-X-07036-E.
- <span id="page-30-8"></span>[3] u-blox AG: u-center GPS Evaluation Software. u-blox AG, prosinec 2008, gPS.SW-08007.
- <span id="page-30-3"></span>[4] Chivers, M.: Differential GPS Explained. ESRI, leden - březen 2003. URL <http://www.esri.com/news/arcuser/0103/differential1of2.html>
- <span id="page-30-2"></span>[5] Commission, E.: Galileo Programme. European Commission, duben 2009. URL [http://ec.europa.eu/transport/galileo/programme/programme\\_en.htm](http://ec.europa.eu/transport/galileo/programme/programme_en.htm)
- <span id="page-30-11"></span>[6] DePriest, D.: NMEA data. Dale DePriest, květen 2009. URL <http://www.gpsinformation.org/dale/nmea.htm>
- <span id="page-30-1"></span>[7] Dong, S.; Li, X.; Wu, H.: About COMPASS Time and its Coordination with Other GNSSs. National Time Service Center, Chinese Academy of Sciences, 2007. URL <http://tycho.usno.navy.mil/ptti/ptti2007/paper3.pdf>
- <span id="page-30-5"></span>[8] Fuller, R.; Dai, D.; Walter, T.; aj.: Interoperation and Integration of Satellite Based Augmentation Systems. Stanford University, Department of Aeronautics and Astronautics, září 1998. URL <http://waas.stanford.edu/~wwu/rfuller/iongps98/sessionb1.pdf>
- <span id="page-30-7"></span>[9] Gately, M. B.: Creating and Using a Library with Microsoft Visual  $C++$  2005. Matthew B. Gately, únor 2007. URL [http://code85.com/cse/Creating%20and%20Using%20a%20Static%](http://code85.com/cse/Creating%20and%20Using%20a%20Static%20Library%20with%20Microsoft%20Visual%20C.pdf) [20Library%20with%20Microsoft%20Visual%20C.pdf](http://code85.com/cse/Creating%20and%20Using%20a%20Static%20Library%20with%20Microsoft%20Visual%20C.pdf)
- <span id="page-30-0"></span>[10] Gibbons, G.: Compass in the Rearview Mirror. InsideGNSS, 2008. URL <http://www.insidegnss.com/auto/janfeb08-china.pdf>
- <span id="page-30-9"></span>[11] Google: Google Maps API. Google, květen 2009. URL <http://code.google.com/apis/maps/>
- <span id="page-30-10"></span>[12] Hodač, J.: Digitální ortofoto - stručná teorie. FSv ČVUT v Praze, červenec 2007. URL <http://lfgm.fsv.cvut.cz/data/fm30/m-Ortofoto.pdf>
- <span id="page-31-4"></span>[13] Kovář, P.; Vejražka, F.; Seidl, L.; aj.: Galileo Receiver Core Technologies. Journal of Global Positioning Systems, 2005, iSSN 1446-3156. URL <http://www.gmat.unsw.edu.au/gnss2004unsw/KOVAR,%20Pavel%20P113.pdf>
- <span id="page-31-2"></span>[14] dopravy České Republiky, M.: GALILEO - evropský program družicové radionavigace. Ministerstvo dopravy České Republiky, červen 2005. URL <http://www.mdcr.cz/cs/Strategie/Galileo/GALILEO.htm>
- <span id="page-31-0"></span>[15] Wikipedie, P.: Navigace. Wikipedie: Otevřená encyklopedie, květen 2009, 3768525.
- <span id="page-31-1"></span>[16] Wilson, A.: Galileo - The European Programme for Global Navigation Services. ESA Publications Division, 2005, iSBN 92-9092-738-0. URL [http://esamultimedia.esa.int/docs/galileo/GalileoE3web\\_copy.pdf](http://esamultimedia.esa.int/docs/galileo/GalileoE3web_copy.pdf)
- <span id="page-31-5"></span>[17] Wilson, A.: The First Galileo Satelites. ESA Publications Division, 2006, 92-9092-497-7. URL <http://www.esa.int/esapub/br/br251/br251.pdf>
- <span id="page-31-3"></span>[18] Zogg, J.-M.: Essentials of Satellite Navigation. u-blox AG, duben 2007, gPS-X-02007-C.
- <span id="page-31-6"></span>[19] Černohorský, V.: Sledování polohy s využitím GPS a PDA. FIT VUT v Brně, 2008.